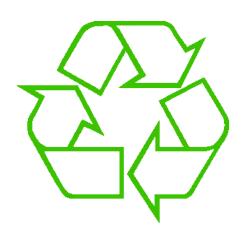

#### **Control flow: Loops**

Ruth Anderson
UW CSE 160
Autumn 2021

# **Exercise: Convert temperatures**

- Make a temperature conversion chart, from Fahrenheit to Centigrade, for these Fahrenheit values: 30, 40, 50, 60, 70
- Output (approximate):

```
30 -1.11
40 4.44
50 10.0
60 15.56
70 21.11
All done
```

• Hint: cent = (fahr - 32) / 9.0 \* 5

# Temperature conversion chart

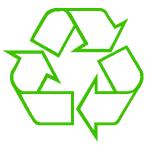

One possible Python program that solves this:

See in python tutor

```
fahr = 30
cent = (fahr - 32) / 9.0 * 5
print(fahr, cent)
fahr = 40
cent = (fahr - 32) / 9.0 * 5
print(fahr, cent)
fahr = 50
cent = (fahr - 32) / 9.0 * 5
print(fahr, cent)
fahr = 60
cent = (fahr - 32) / 9.0 * 5
print(fahr, cent)
fahr = 70
cent = (fahr - 32) / 9.0 * 5
print(fahr, cent)
print("All done")
```

| Output:  |
|----------|
| <u> </u> |
| 40 4.44  |
| 50 10.0  |
| 60 15.56 |
| 70 21.11 |
| All done |

# **Copy and Paste Problems**

- Error prone
- Can take a long time (luckily this list only had 5 values in it!)
- What about ...
  - Modifications: I decide I want to change the output format?
  - Bugs: I made a mistake in the formula?
  - Readability: Is it obvious to a human reader that all 5 chunks of code are identical without looking carefully?

## For each fahr, do "this"

• Where "this" is:

```
cent = (fahr - 32) / 9.0 * 5
print(fahr, cent)
```

- Would be nice if we could write "this" just once
  - Easier to modify
  - Easier to fix bugs
  - Easier for a human to read

# A for loop

```
for fahr in [30, 40, 50, 60, 70]:
    cent = (fahr - 32) / 9.0 * 5
    print(fahr, cent)
```

- Would be nice if we could write "this" just once
  - Easier to modify
  - Easier to fix bugs
  - Easier for a human to read

# for Loop Explained

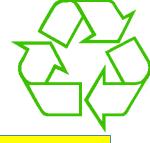

A better way to repeat yourself:

See in python tutor

A list Colon is loop variable or (sequence expression can be for loop iteration variable required any sequence type e.g. string) Loop body for fahr in [30, 40, 50, 60, 70] is indented cent = (fahr - 32) / 9.0print(fahr, cent) print("All done")

**Indentation** is significant!

Excutes the body 5 times:

- once with fahr = 30
- once with fahr = 40

Output:

30 - 1.11

40 4.44

50 10.0

60 15.56

70 21.11

All done

#### **Loop Examples**

See in python tutor

```
for num in [2, 4,
                                    Prints the values
      print(num)
                                     of sequence
                                      Does not use values
for i in [1, 2, 3]:
                                        of sequence
      print("Hi there!")
                                    sequence is a string
for char in "happy
                                   Prints the values
                                     of sequence
      print(char)
```

# How a loop is executed: Transformation approach

Idea: convert a **for** loop into something we know how to execute

- Evaluate the sequence expression
- Write an assignment to the loop variable, for each sequence element
- 3. Write a copy of the loop after each assignment
- 4. Execute the resulting statements

i i = 1
print(i)

print(i)

i = 4
print(i)

i = 9
print(i)

See in python tutor

State of the computer:

i: **4** 

Printed output:

\_

4

9

# How a loop is executed: Direct approach

- Evaluate the sequence expression
- 2. While there are sequence elements left:
  - a) Assign the loop variable to the next remaining sequence element
  - b) Execute the loop body

```
for i in [1,4,9]:
print(i)
```

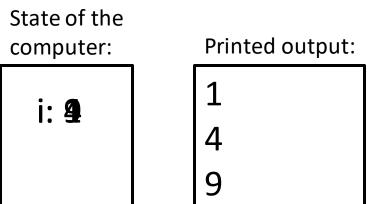

#### The body can be multiple statements

See in python tutor

Execute whole body, then execute whole body again, etc.

Convention: often use i or j as loop variable if values are integers.

This is an exception to the rule that variable names should be descriptive.

#### The body can be multiple statements

Execute whole body, then execute whole body again, etc.

```
for i in [3, 4, 5]:
                                               Output:
                                                           NOT:
  print("Start body")
                                                Start body
                                                           Start body
                              loop body:
                                               3
                                                           Start body
  print(i)
                              3 statements
                                                9
                                                           Start body
  print(i * i)
                                                Start body
                                                4
                                                16
                                                Start body
```

5

25

Convention: often use i or j as loop variable if values are integers.

This is an exception to the rule that variable names should be descriptive

# Indentation is significant

See in python tutor

- Every statement in the body must have exactly the same indentation
- That's how Python knows where the body ends

```
for i in [3, 4, 5]:
    print("Start body")
Error!    print(i)
    print(i*i)
```

Compare the results of these loops:

```
for f in [30, 40, 50, 60, 70]:
    print(f, (f - 32) / 9.0 * 5)
print("All done")

for f in [30, 40, 50, 60, 70]:
    print(f, (f - 32) / 9.0 * 5)
    print("All done")
```

# The range function

A typical for loop does not use an explicit list:

```
for i in range (5)
                                       Produces a range
                                          object
                   (exclusive)
range (5): cycles through [0, 1, 2, 3, 4]
               Lower limit
               (inclusive)
range (1, 5): cycles through [1, 2, 3, 4]
              between elements)
```

range (1, 10, 2): cycles through [1, 3, 5, 7, 9]

#### Some Loops

See in python tutor

```
# Sum of a list of values, what values?
result = 0
for element in range(5):
  result = result + element
print("The sum is: " + str(result))
# Sum of a list of values, what values?
result = 0
for element in range(5, 1, -1):
  result = result + element
print("The sum is:", result)
# Sum of a list of values, what values?
result = 0
for element in range(0, 8, 2):
  result = result + element
print("The sum is:", result)
# Sum of a list of values, what values?
result = 0
size = 5
for element in range(size):
  result = result + element
print("When size = " + str(size) + " result is " + str(result))
```

# How to process a list: One element at a time

A common pattern when processing a list:

```
result = initial_value
for element in list:
    result = updated result
use result
```

```
# Sum of a list
result = 0
for element in mylist:
  result = result + element
print(result)
```

- *initial\_value* is a correct result for an empty list
- As each element is processed, result is a correct result for a prefix of the list
- When all elements have been processed,
   result is a correct result for the whole list

# **Examples of list processing**

result = initial\_value for element in *list*: Product of a list: result = updated result result = 1for element in mylist: result = result \* element Maximum of a list: The first element of the curr max = mylist[0] list (counting from zero) for element in mylist: curr max = max(curr max, element) • Approximate the value 3 by 1 + 2/3 + 4/9 + 8/27 + 16/81 + ... $= (2/3)^0 + (2/3)^1 + (2/3)^2 + (2/3)^3 + ... + (2/3)^{10}$ result = 0for element in range (11):

result = result + (2.0/3.0)\*\*element

# **Nested Loops**

```
for i in [1, 2, 3]:
    print("Before j loop i is", i)
    for j in [50, 100]:
        print("j is", j)
```

What is the output?

#### **More Nested Loops**

See in python tutor

How many statements does this loop contain?

```
for i in [0, 1]:
    print("Outer", i)
    for j in [2, 3]:
        print(" Inner", j)
        print(" Sum", i + j)
    print("Outer", i)
```

What is the output?

## **More Nested Loops**

See in python tutor

How many statements does this loop contain?

```
Output:
    for i in [0, 1]:
                                                      Outer 0
       print("Outer", i)
       for j in [2, 3]:
                                       loop body:
         print(" Inner", j)
"nested"
                                       3 statements
loop body:
         print(" Sum", i + j)
2 statements
       print("Outer", i)
```

What is the output?

Inner 2 Sum 2 Inner 3 Sum 3 Outer 0 Outer 1 Inner 2 Sum 3 Inner 3 Sum 4 Outer 1

# Understand loops through the transformation approach

#### Key idea:

See in python tutor

- 1. Assign each sequence element to the loop variable
- 2. Duplicate the body

Output:

# Test your understanding of loops

```
Puzzle 1:
  for i in [0, 1]:
    print(i)
  print(i)
Puzzle 2:
  i = 5
  for i in []:
    print(i)
Puzzle 3:
  for i in [0, 1]:
    print("Outer", i)
                                   outer
    for i in [2, 3]:
                             inner
                                   loop
      print(" Inner", i)
                                   body
                             body
    print("Outer", i)
```

# Test your understanding of loops

```
Output:
Puzzle 1:
   for i in [0, 1]:
                                                    0
     print(i)
   print(i)
Puzzle 2:
   i = 5
                                                    (no output)
   for i in []:
     print(i)
                             Reusing loop variable
                                (don't do this!)
Puzzle 3:
                                                    Outer 0
                                                     Inner 2
   for i in [0, 1];
                                                     Inner 3
     print("Outer", i)
                                                    Outer 3
                                         outer
                                                    Outer 1
     for i in [2, 3]:
                                  inner
                                         loop
                                                     Inner 2
        print(" Inner",
                                  loop
                                         body
                                                     Inner 3
     print("Outer", i)
                                  body
                                                               23
                                                    Outer 3
```

## **Some More Loops**

```
for size in [1, 2, 3, 4]:
    print("size is " + str(size))
    for element in range(size):
        print("element is " + str(element))
```

## **Even More Loops**

```
for size in [1, 2, 3, 4]:
    result = 0
    for element in range(size):
        result = result + element
    print("size=" + str(size) + " result=" + str(result))
print("We are done!")
print("result is", result)
```

What happens if we move **result** = 0 to be the first line of the program instead?

# Fix this loop

See in python tutor

```
# Goal: print 1, 2, 3, ..., 48, 49, 50
for tens_digit in [0, 1, 2, 3, 4]:
  for ones_digit in [1, 2, 3, 4, 5, 6, 7, 8, 9]:
    print(tens_digit * 10 + ones_digit)
```

What does it actually print?

How can we change it to correct its output?

Moral: Watch out for *edge conditions* (beginning or end of loop)

#### **Some Fixes**

See in python tutor

```
for tens digit in [0, 1, 2, 3, 4]:
  for ones digit in [0, 1, 2, 3, 4, 5, 6, 7, 8, 9]:
   print(tens digit * 10 + ones digit + 1)
for tens digit in [0, 1, 2, 3, 4]:
  for ones digit in [1, 2, 3, 4, 5, 6, 7, 8, 9, 10]:
   print(tens digit * 10 + ones digit)
for ones digit in [1, 2, 3, 4, 5, 6, 7, 8, 9]:
   print(ones digit)
for tens digit in [1, 2, 3, 4]:
  for ones digit in [0, 1, 2, 3, 4, 5, 6, 7, 8, 9]:
   print(tens digit * 10 + ones digit)
print(50)
```

# Loops over Strings See in python tutor

```
for letter in "hello":
  print(letter)
my string = "CSE 160"
for letter in my string:
  print(letter)
count = 0
for letter in my string:
  count = count + 1
print(count)
```